# <<Word/Excel >>

<<Word/Excel >>

- 13 ISBN 9787111359005
- 10 ISBN 7111359003

出版时间:2012-2

页数:356

PDF

更多资源请访问:http://www.tushu007.com

, tushu007.com

# <<Word/Excel >>

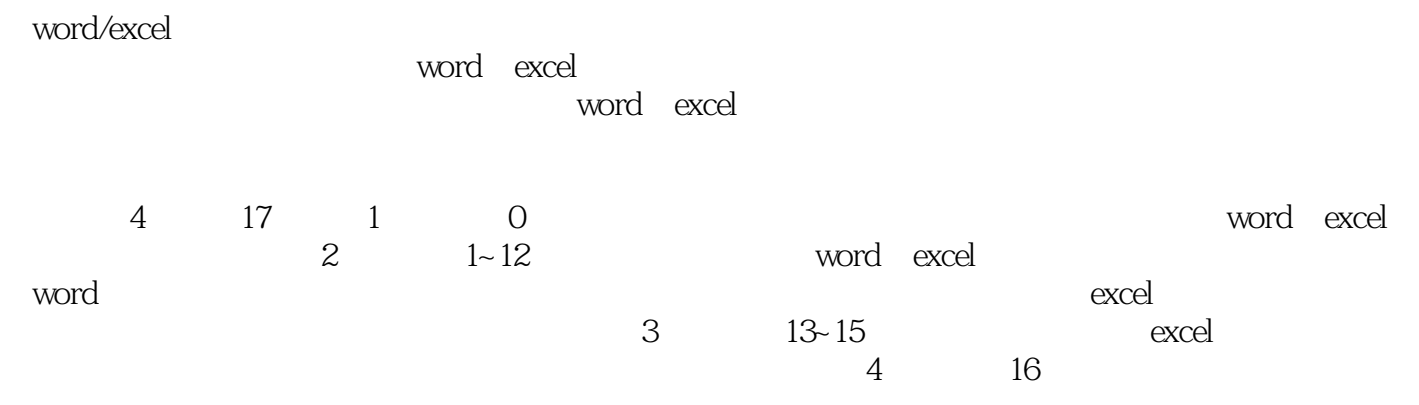

word excel

 $\alpha$  office

# $<<$ Word/Excel $>>$

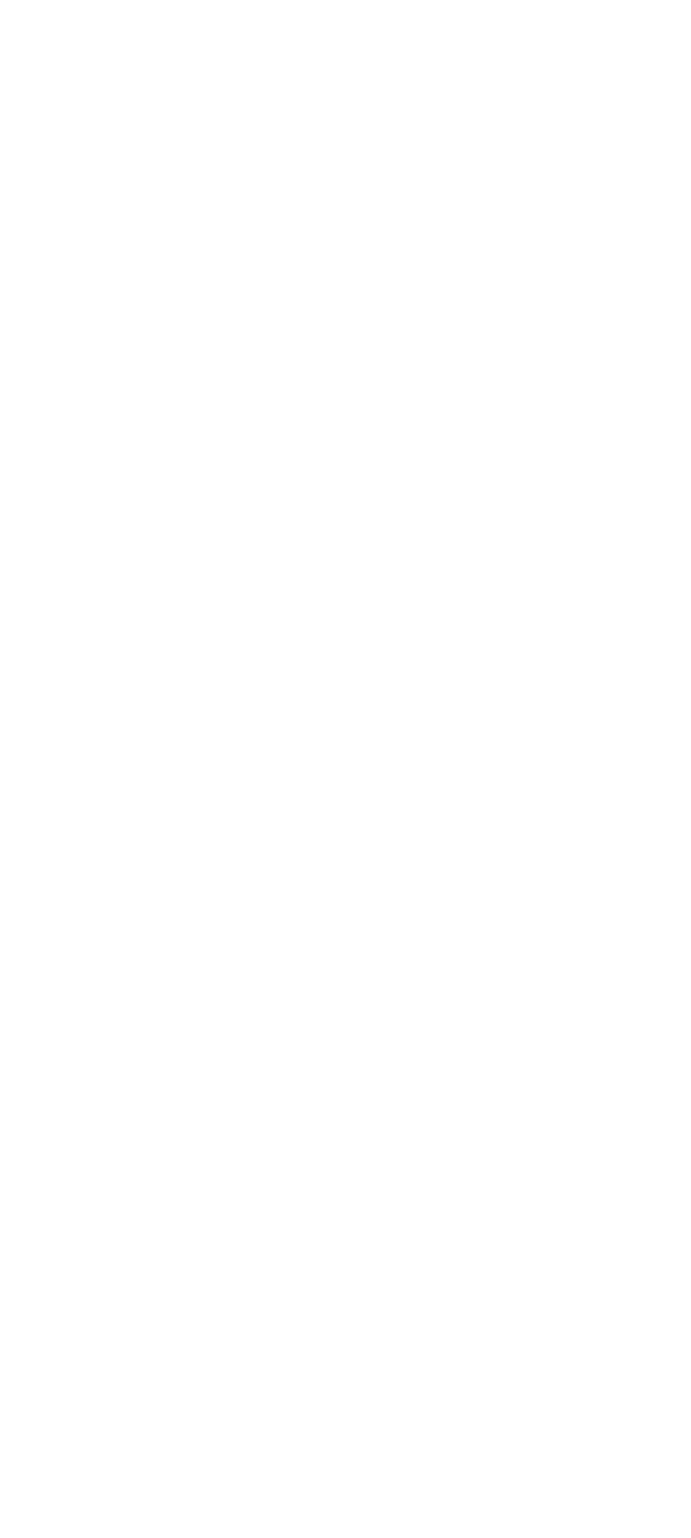

<<Word/Excel >>

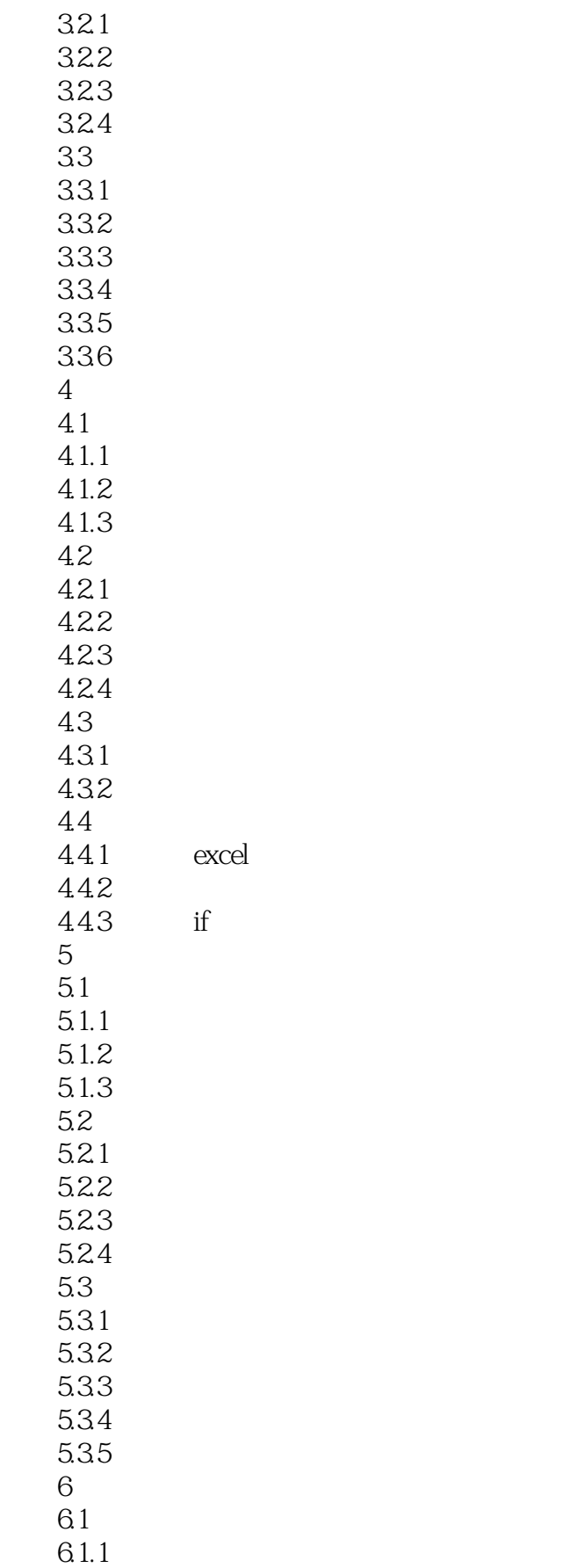

 $\vert$ <<Word/Excel  $\vert$  >>

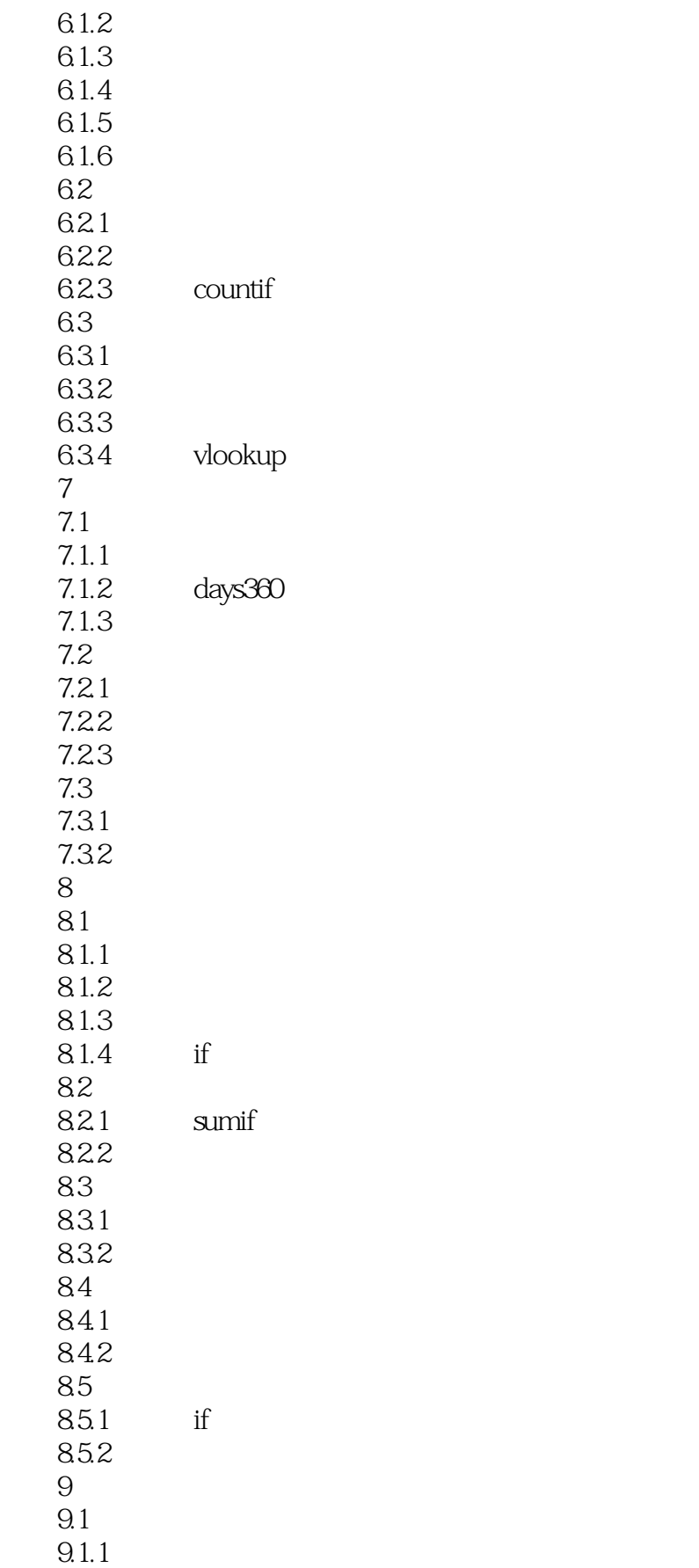

<<Word/Excel >>

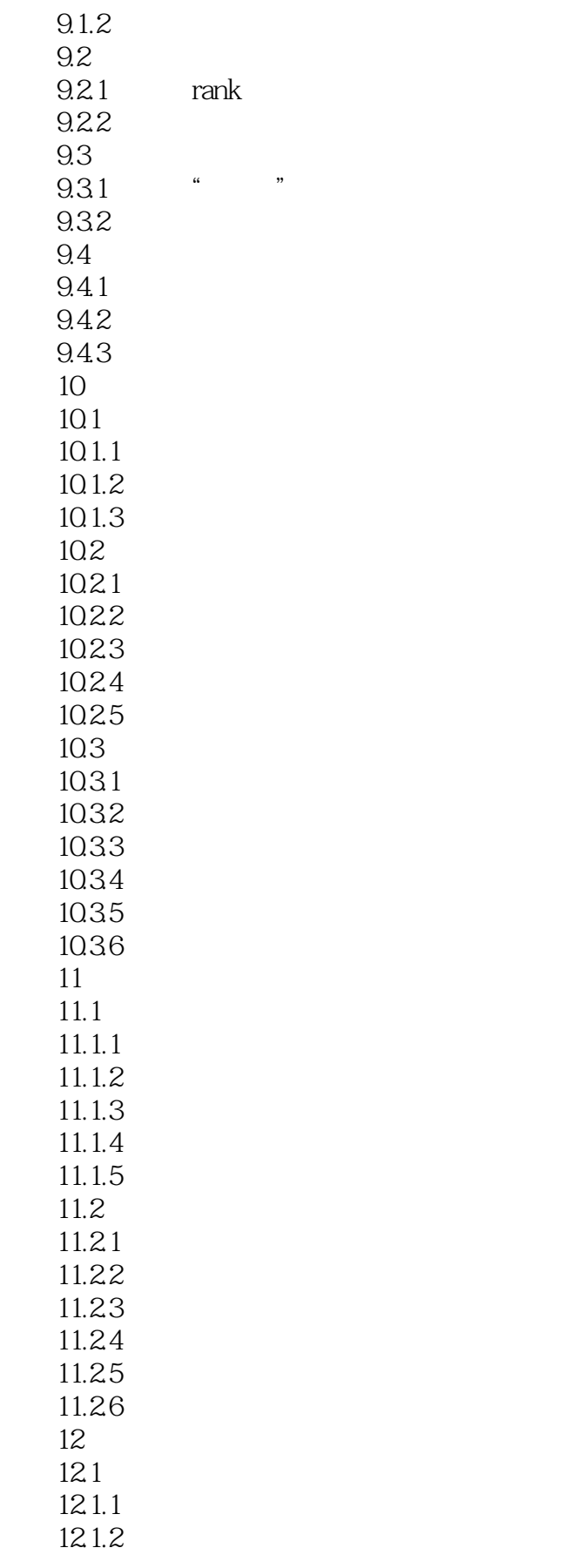

<<Word/Excel >>

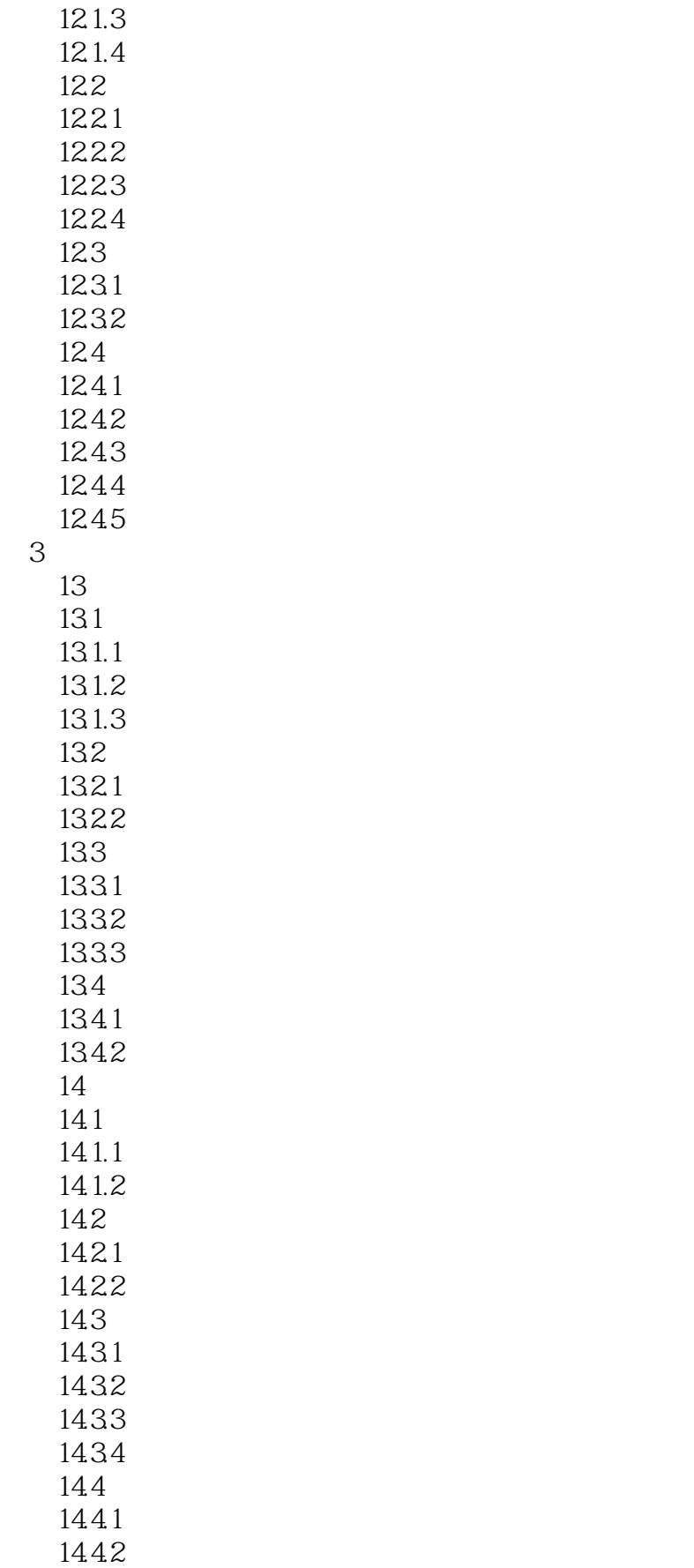

 $\vert$ <<Word/Excel  $\vert$  >>

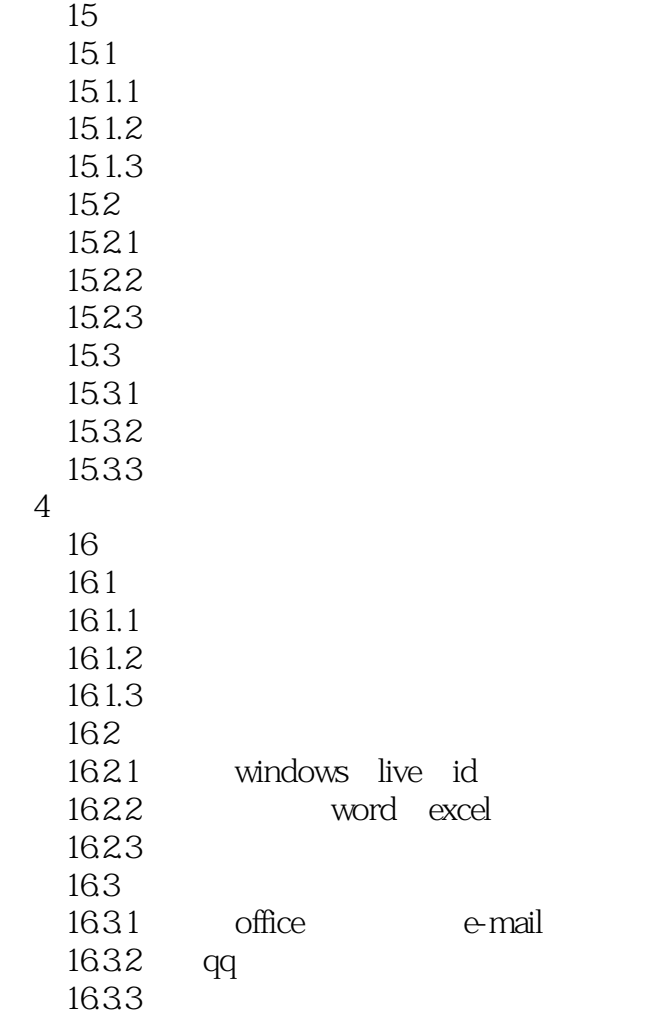

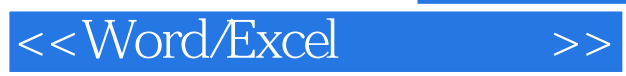

*Page 9*

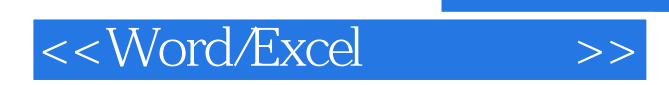

#### Office :Word/Excel <br>1200 EXCEL PPT WORD + EXCEL PPT WORD EXCEL PPT WORD<br>PPT PPT **PRT**

, tushu007.com

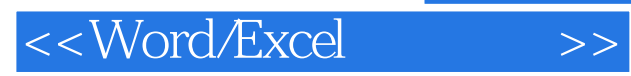

本站所提供下载的PDF图书仅提供预览和简介,请支持正版图书。

更多资源请访问:http://www.tushu007.com